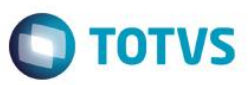

### **Evidência de Testes**

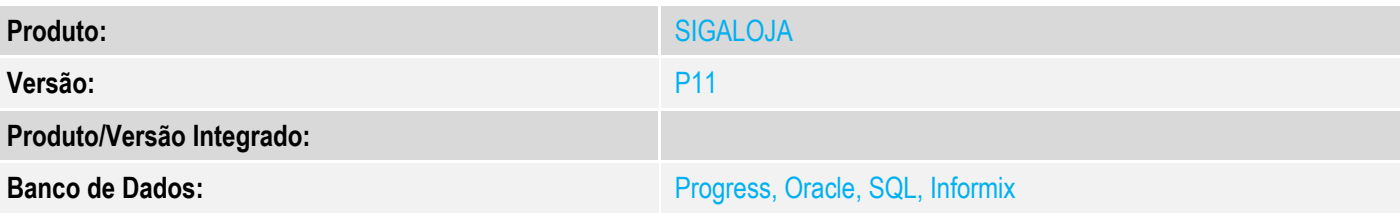

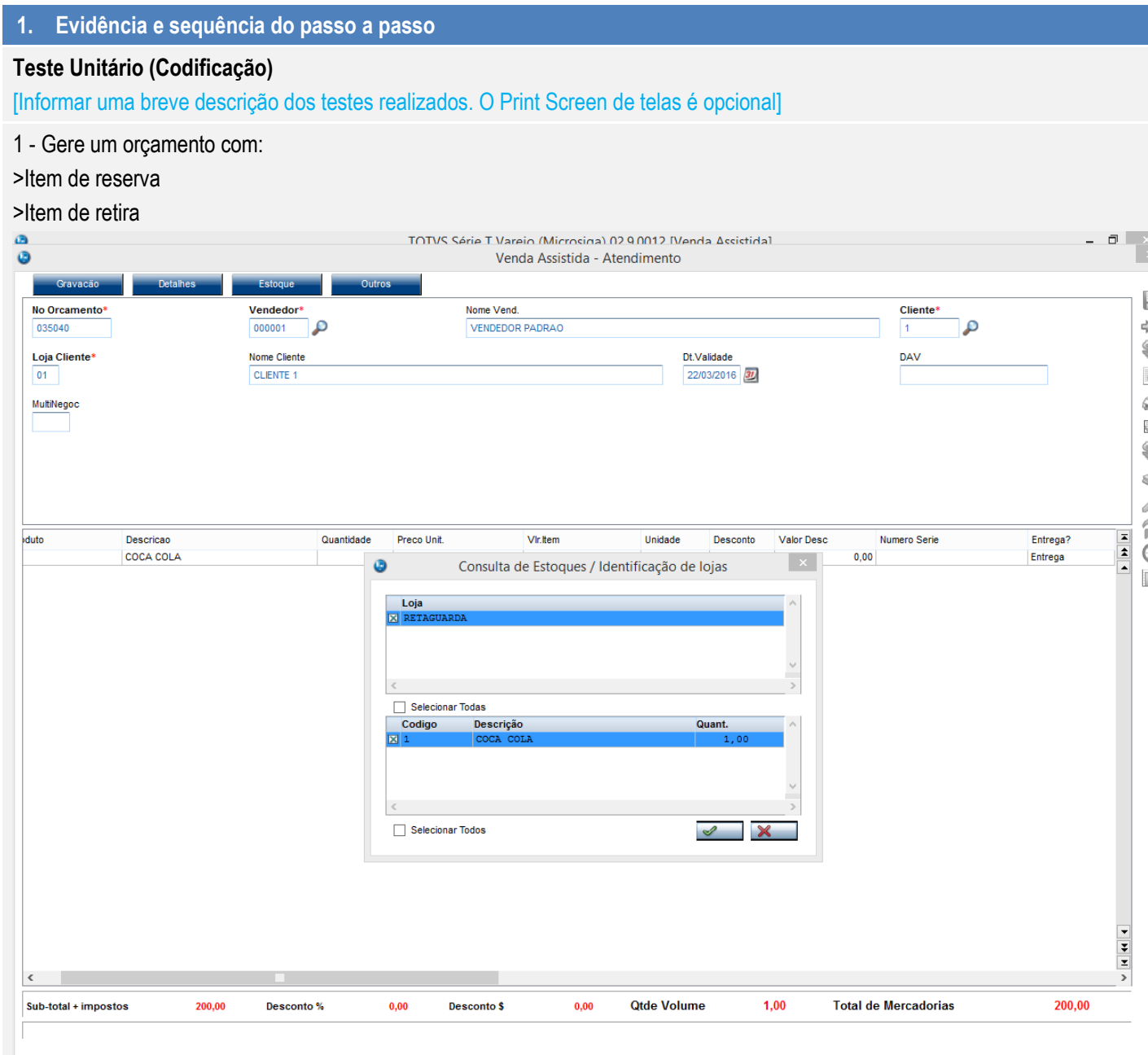

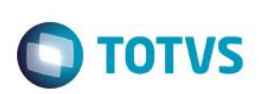

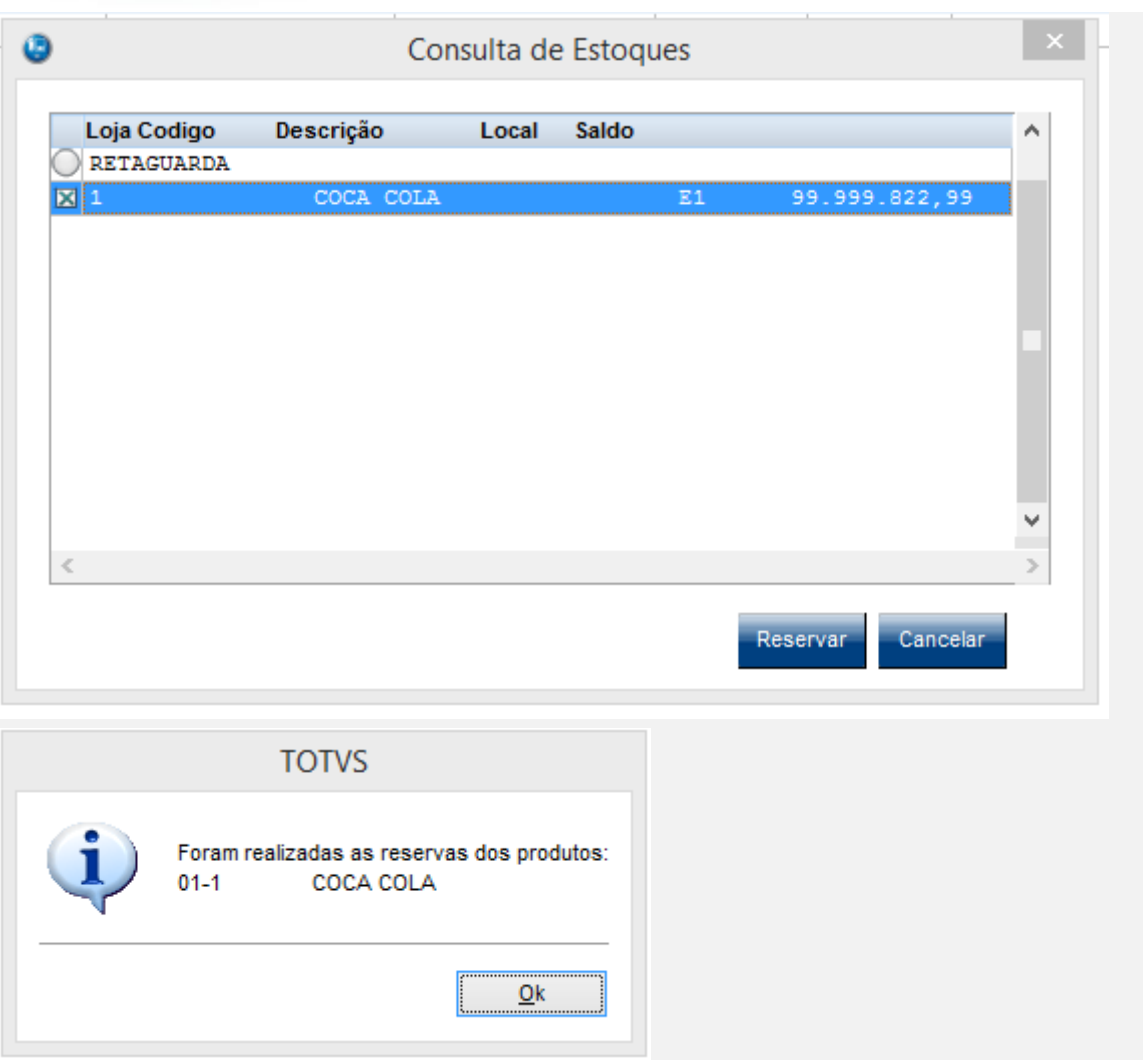

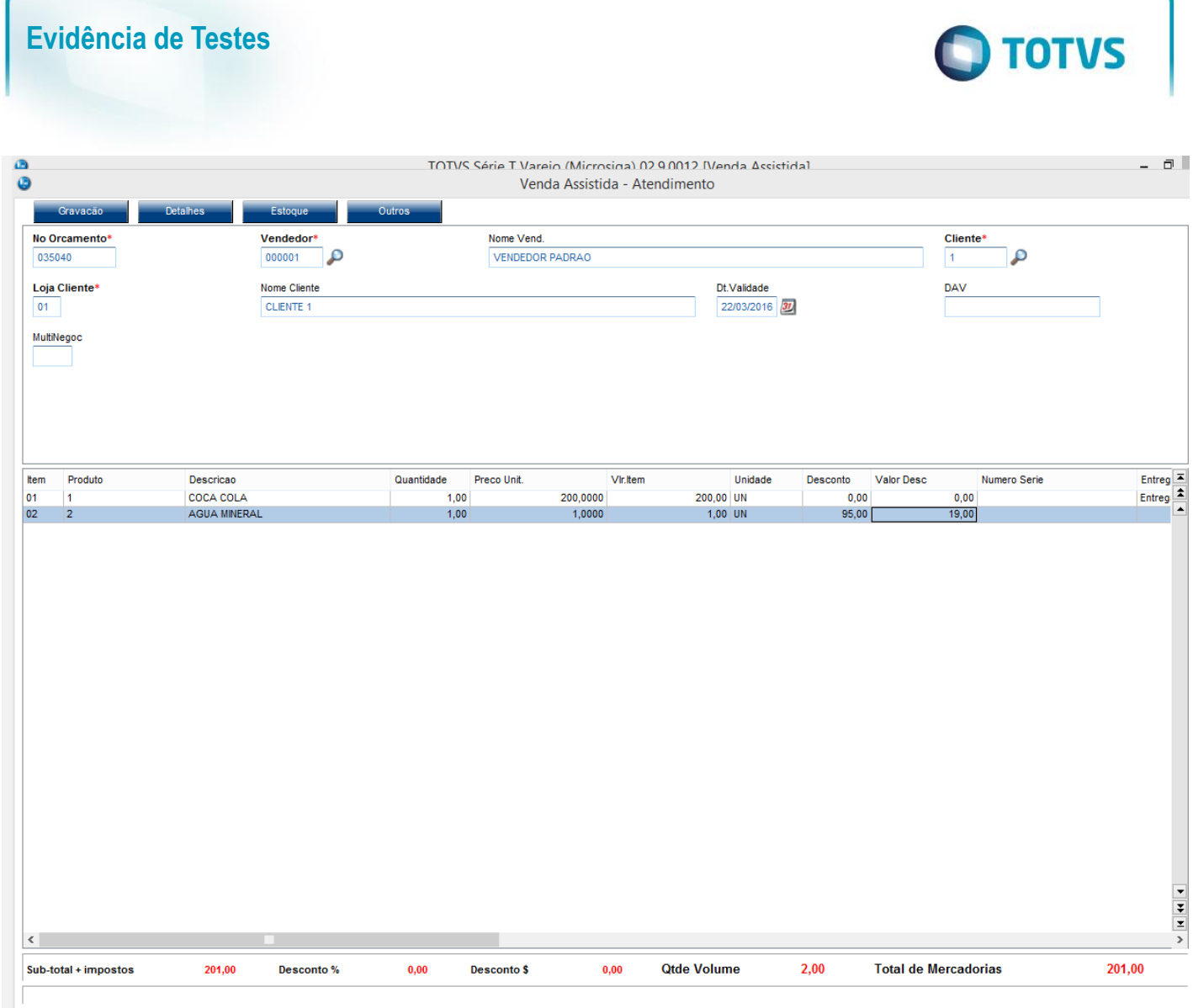

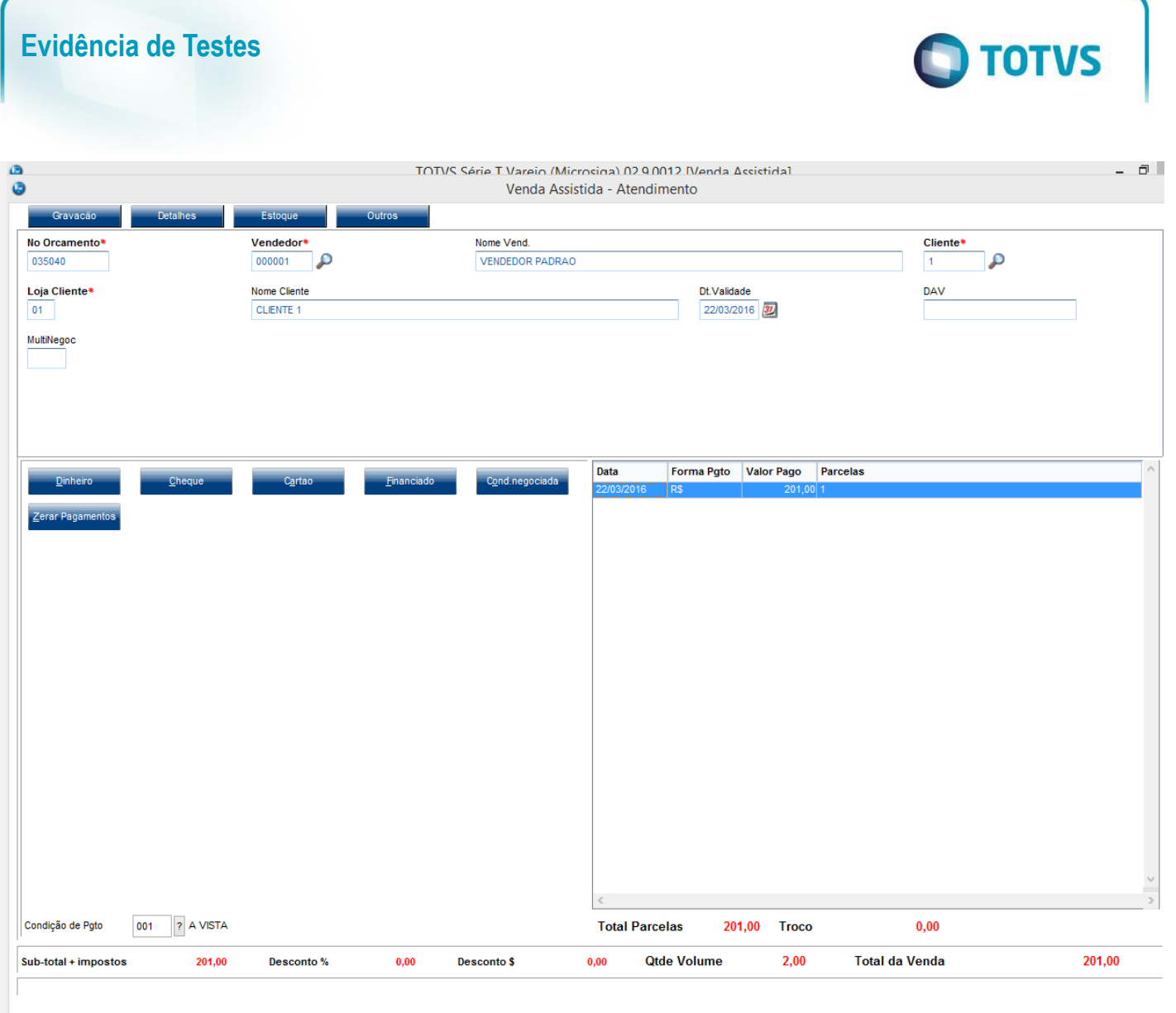

2 - Importe esse orçamento no PDV e finalize a venda com as formas:

#### >R\$ 0,30 em cheque

> o restante do valor em dinheiro

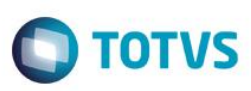

 $\Box$ 

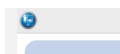

TOTVS Série T Varejo (Microsiga) 02.9.0012 [Venda Assistida]

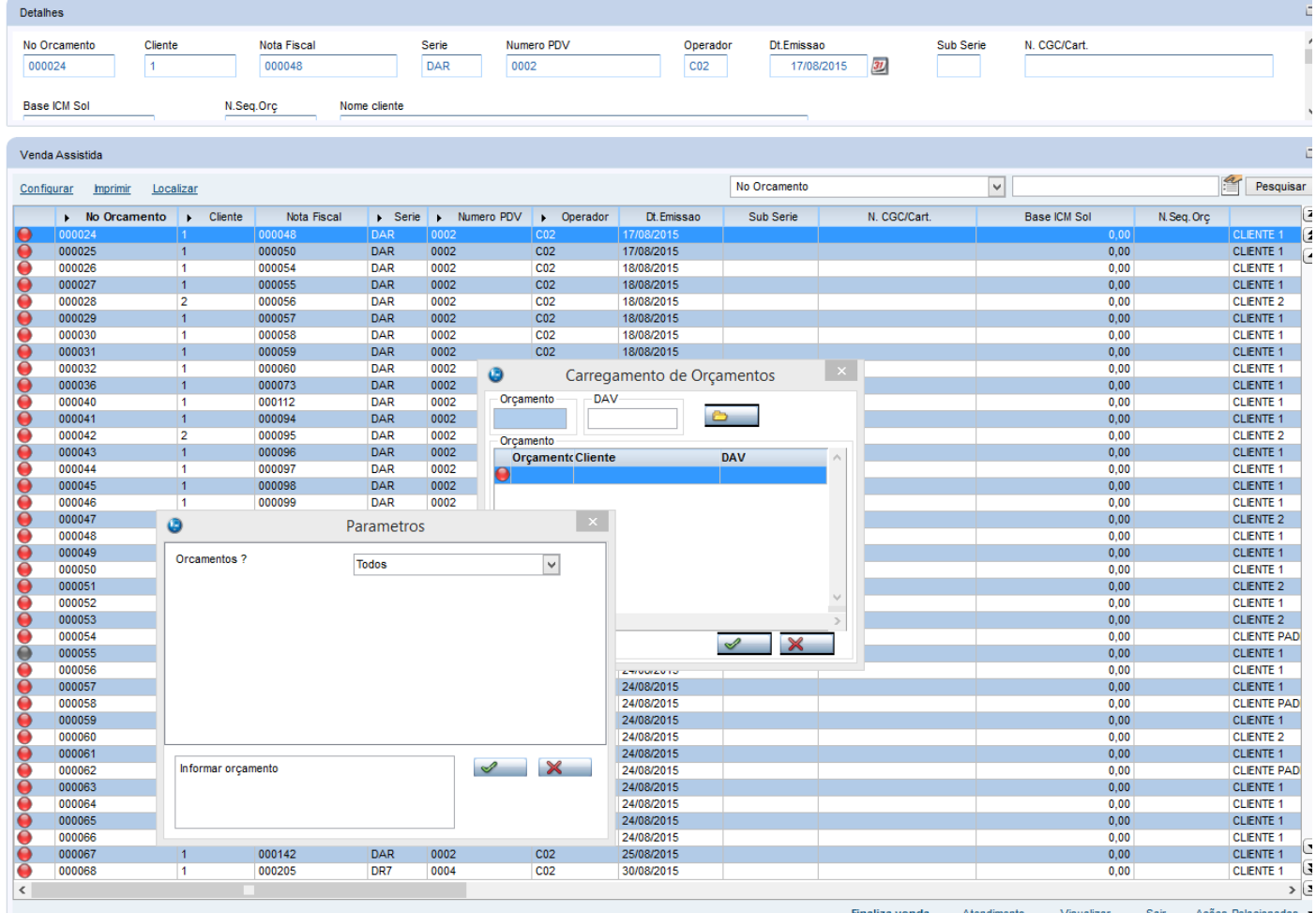

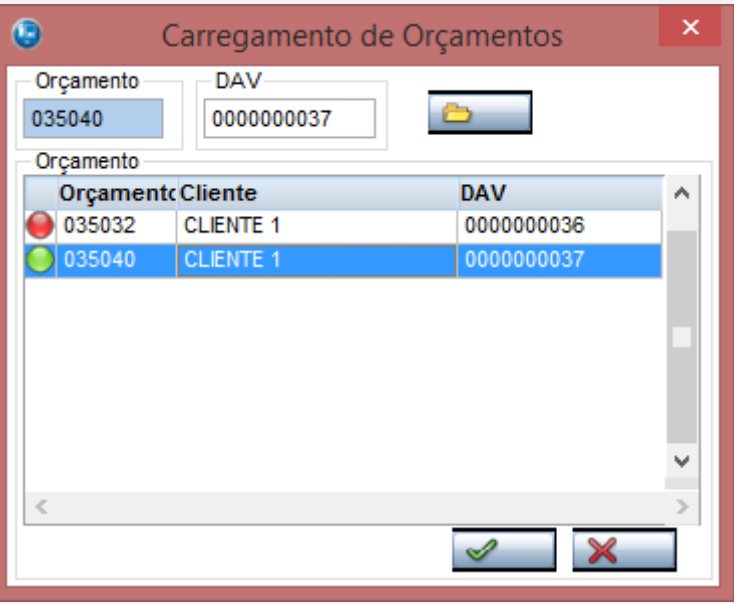

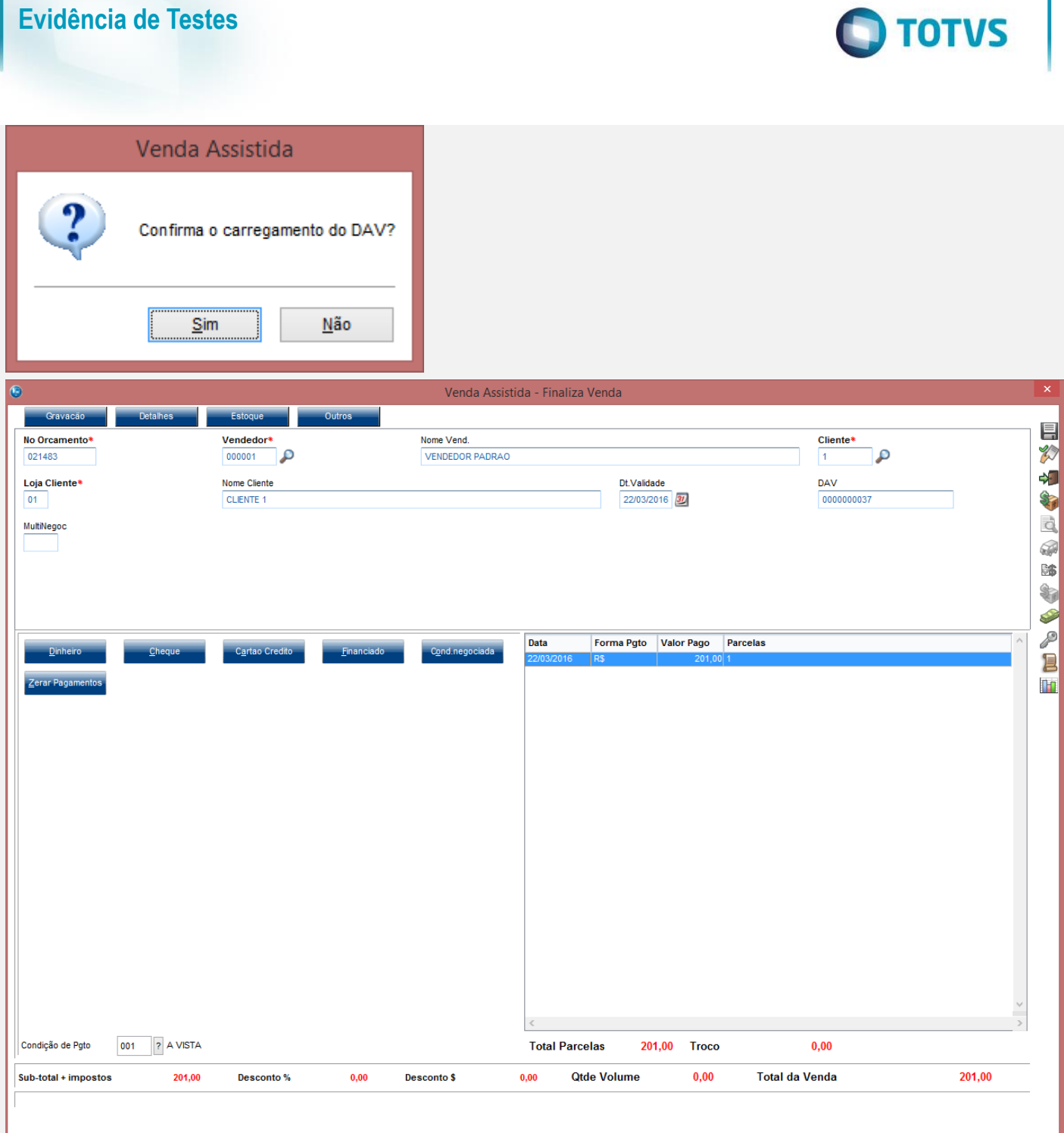

 $\overline{\phantom{a}}$ 

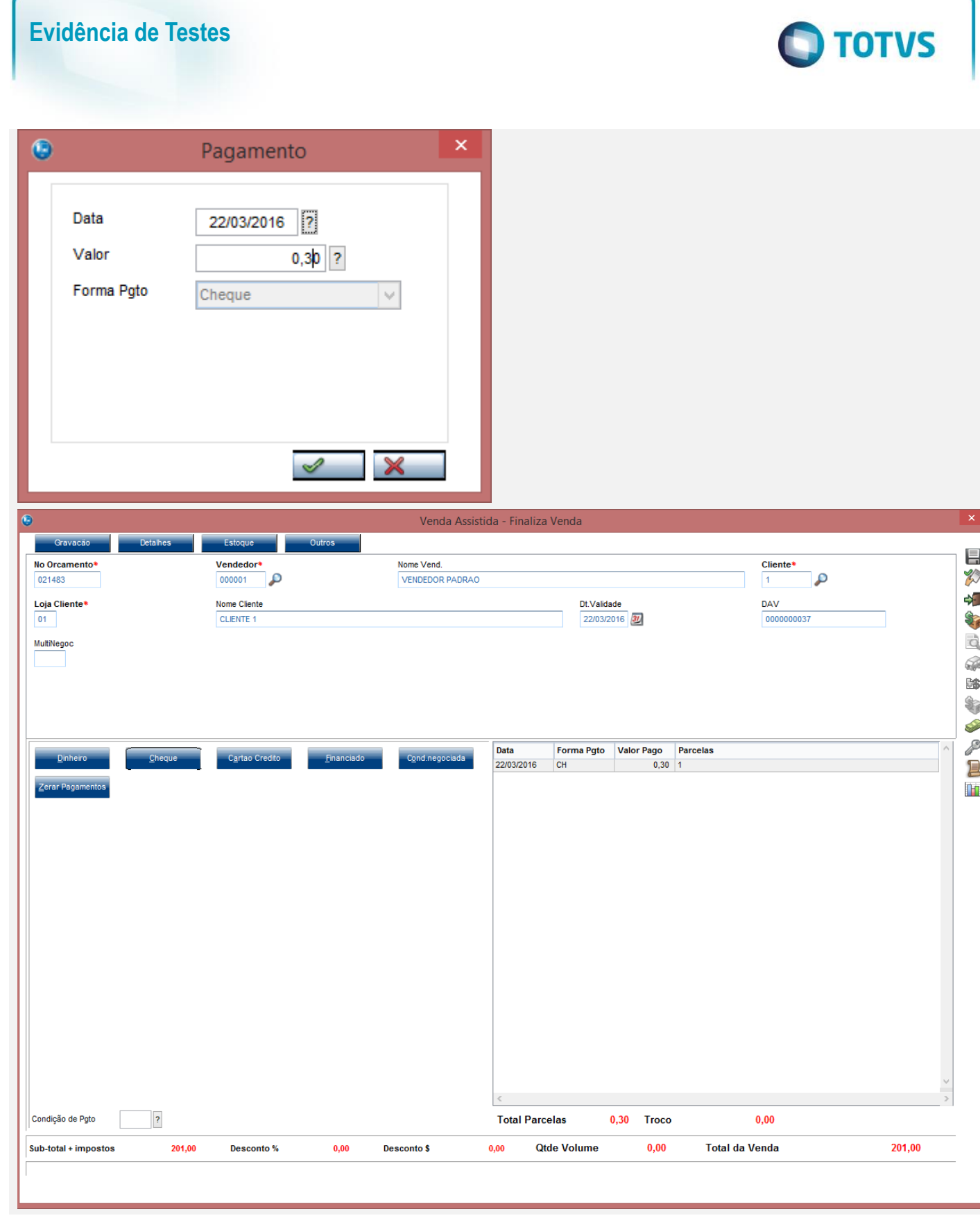

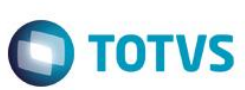

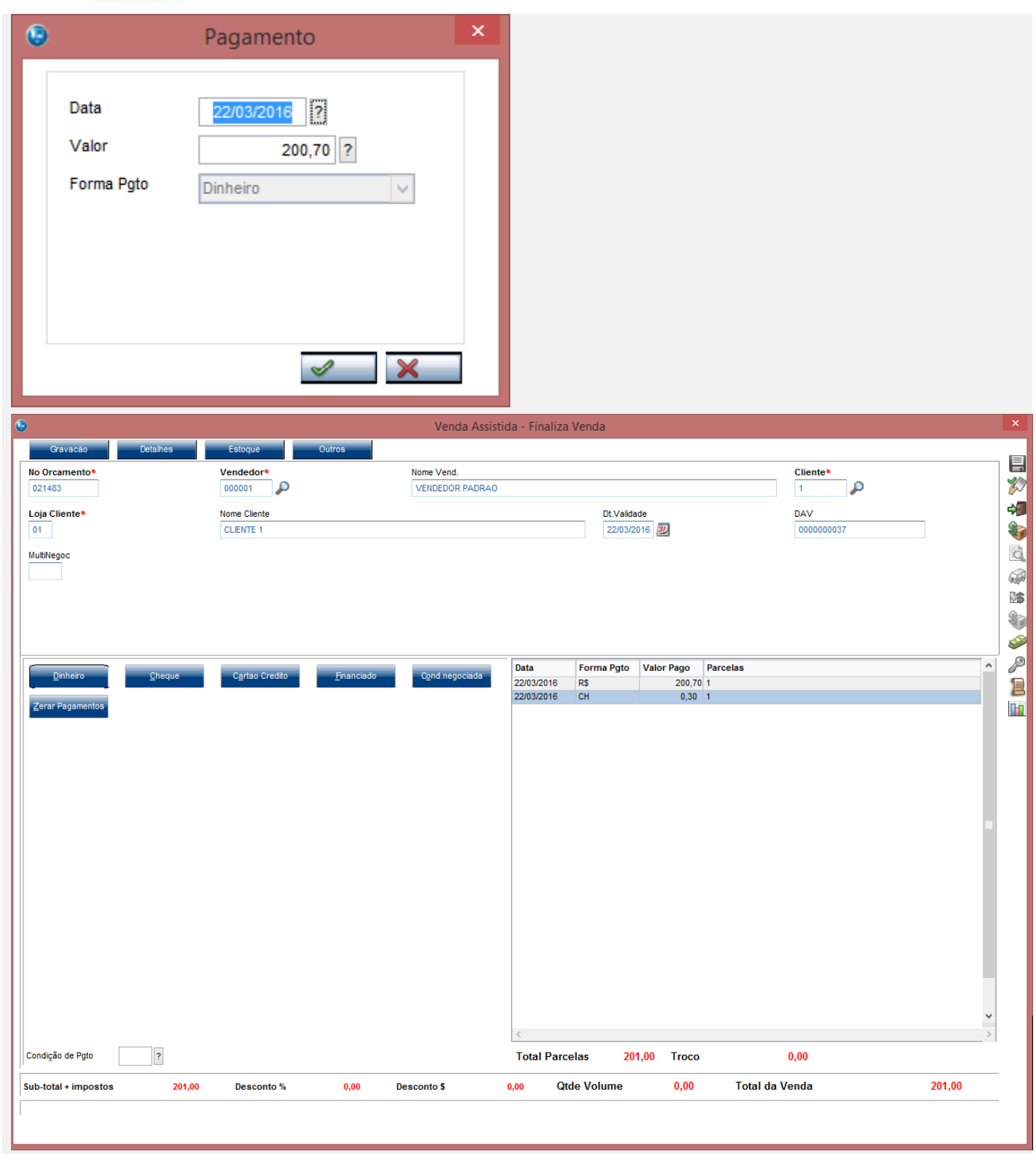

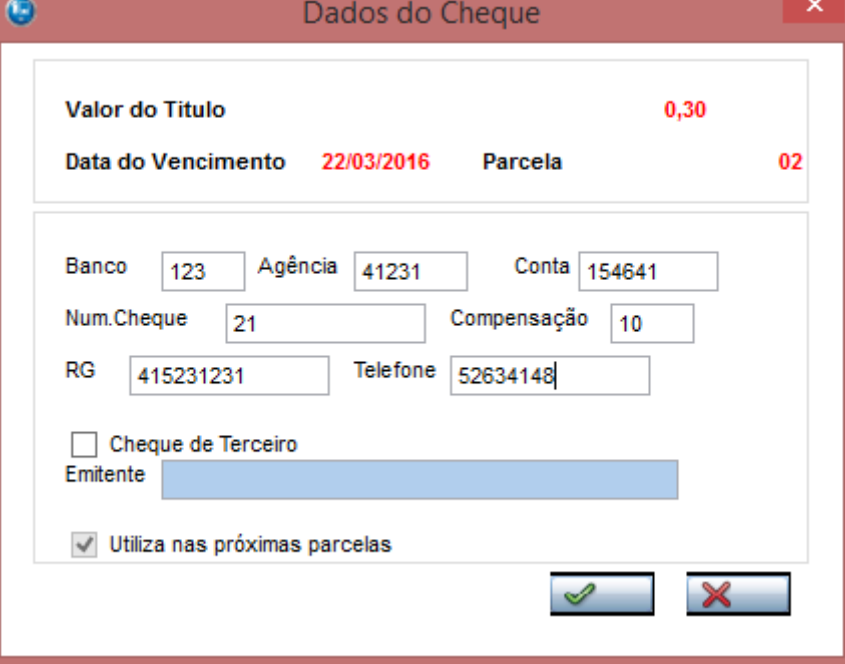

**O** TOTVS

#### 3 - Verifique que a venda é finalizada

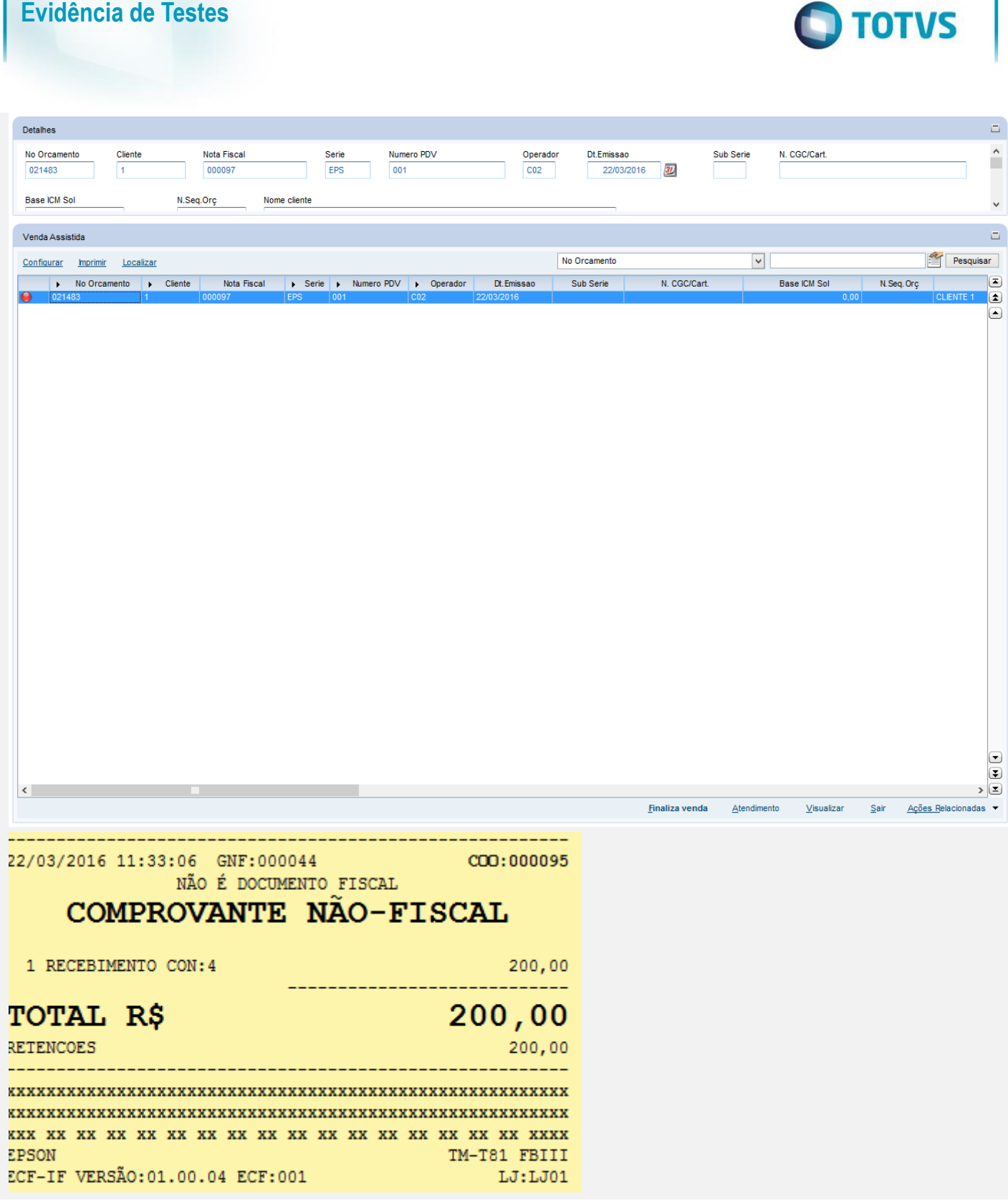

# **O** TOTVS

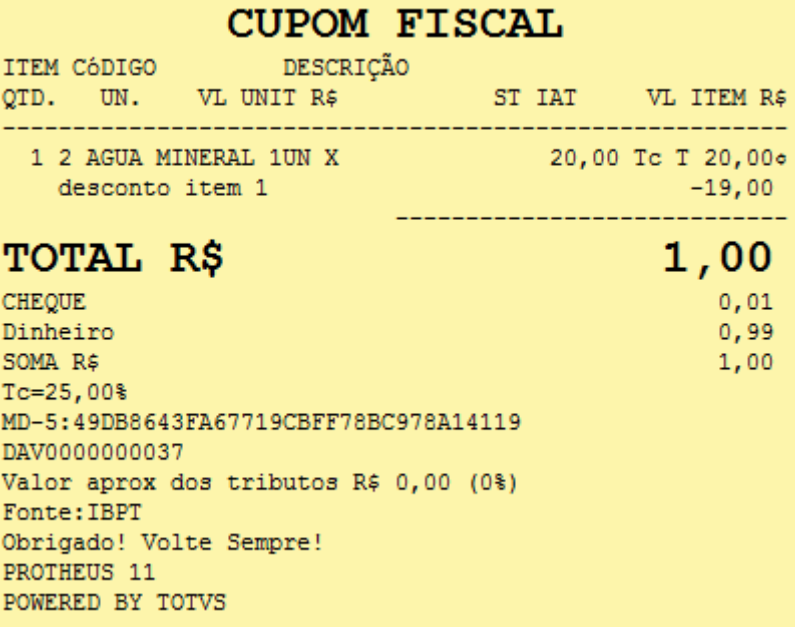

#### **Teste Integrado (Equipe de Testes)**

[Descrever a sequência dos testes realizados em detalhes e os resultados atingidos. O Print Screen de telas é opcional]

#### **Teste Automatizado (Central de Automação)** *[Opcional]*

[Informar as suítes executadas e descrever os resultados atingidos]

#### **Dicionário de Dados (Codificação)** *[Opcional]*

[O objetivo é incluir o print-screen da tela do dicionário de dados atualizado quando necessário.]

#### **2. Outras Evidências**

O objetivo é indicar para a equipe de Testes que a informação criada deve ser validada, como por exemplo, publicação de ponto de entrada, etc.

 $\overline{\circ}$